Flash CS3

- 13 ISBN 9787508462530
- 10 ISBN 750846253X

出版时间:2009-3

 $(2009-03)$ 

页数:275

版权说明:本站所提供下载的PDF图书仅提供预览和简介以及在线试读,请支持正版图书。

#### www.tushu000.com

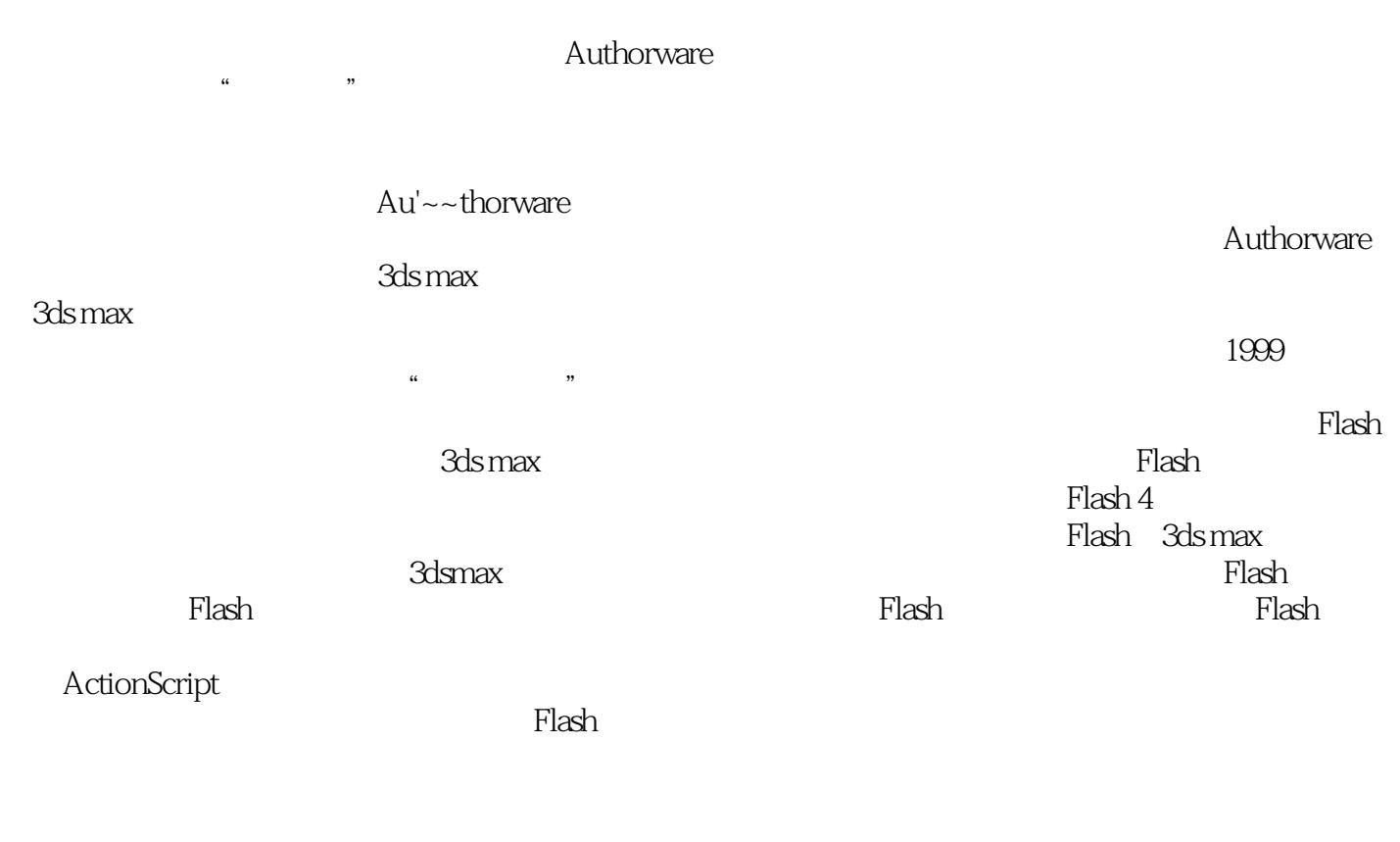

 ${\rm Flash}$  $2002$  3  $--$ 

 $rlash$  and  $flash$  and  $100$ 

where  $F$ lash CS3  $\ldots$ 

 $20$  Flash CS3

Flash CS3 : the flash CS3 ActionScript 2.0, Flash

ActionScript where  $F$ lash CS3 the set of the set of the set of the set of the set of the set of the set of the set of the set of the set of the set of the set of the set of the set of the set of the set of the set of the set of the se

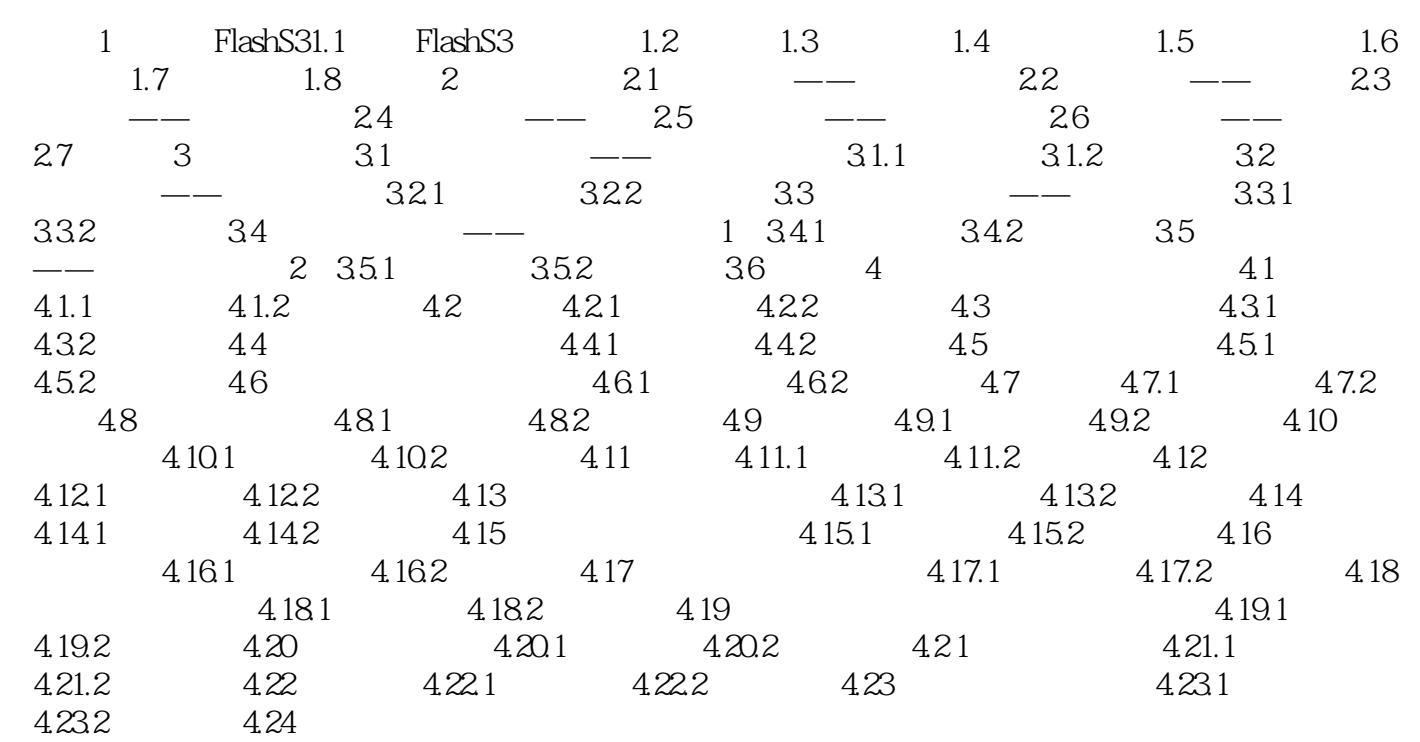

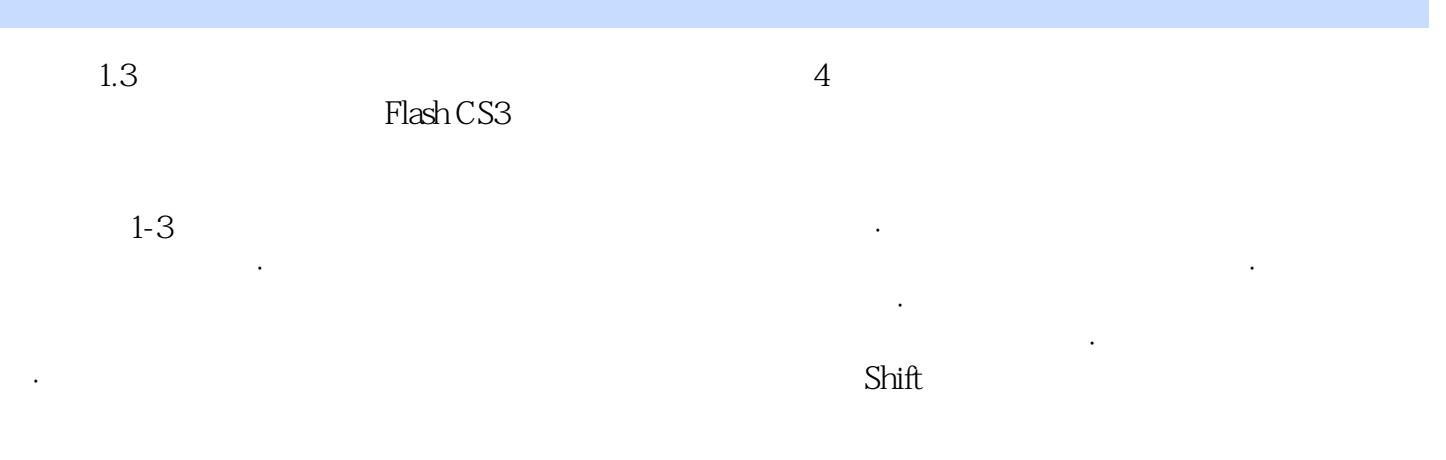

Flash CS3 : 26

ActionScript

 $1$ Actionscript2.0

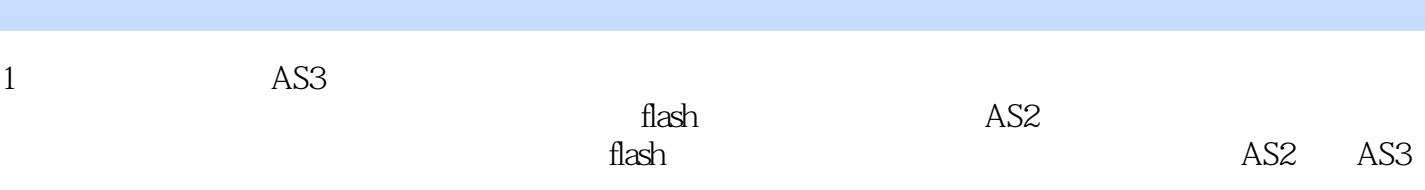

本站所提供下载的PDF图书仅提供预览和简介,请支持正版图书。

:www.tushu000.com